## Тест: «Информатика 7 класс»

80

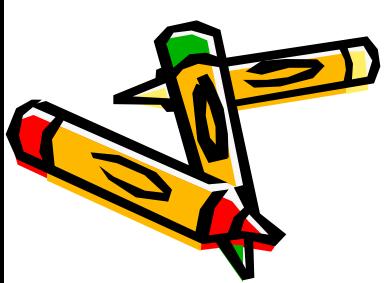

- 
- 
- г) $1940-1950$
- в) $1950 1951$
- б)1930-1931
- a)Вчера

• 1)Когда создали первую ЭВМ ?

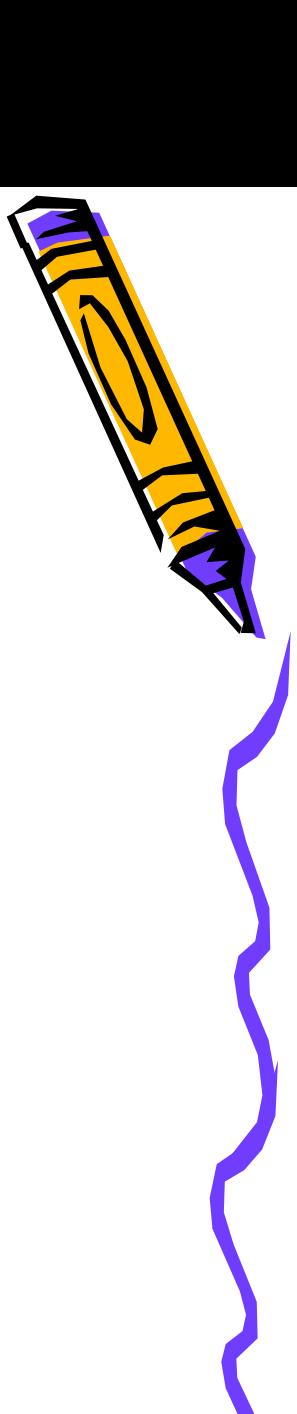

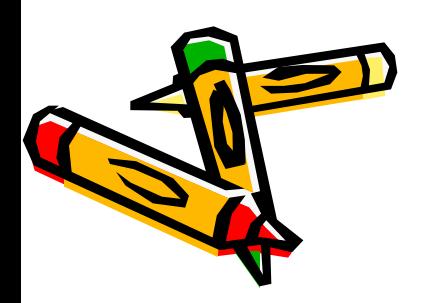

- г)колонки, микрофон
- в)монитор, сканер
- б)мышь, клавиатура
- а)принтер, процессор
- 2)Перечислите устройства ввода информации.

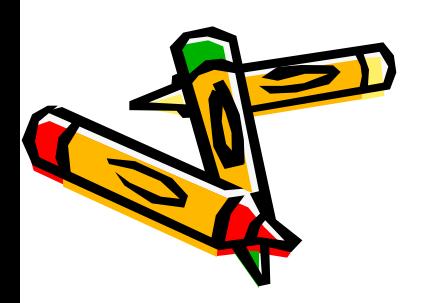

- г)мышь, сканер
- в)принтер, клавиатура
- б)монитор, колонки
- а)трекбол, графический планшет
- 3)Перечислите устройства вывода информации.
- 4)Какой принтер распечатывает 30 листов в минуту?
- а)матричный
- б)струйный
- в)лазерный

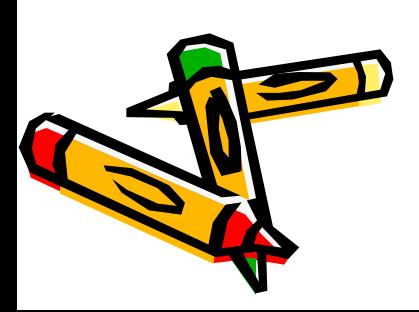

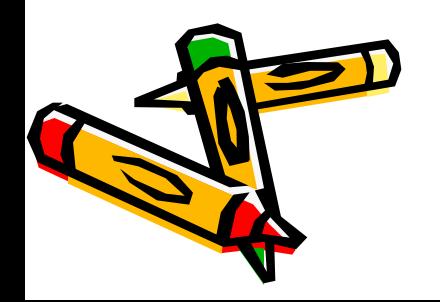

- 5)Какая программа служит для устранения шпионских программ?
- г)Nero show time
- б)антивирус • в)Артмания
- а)корзина
- 6)В какой программе можно создавать презентации?
- а) Microsoft Word
- б) Microsoft PowerPoint
- в) Microsoft
- Excel

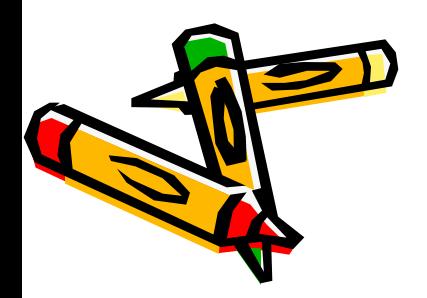

- 7) Какая программа используется для обработки текста?
- а) Microsoft Excel
- б) Microsoft PowerPoint
- в) Microsoft Word

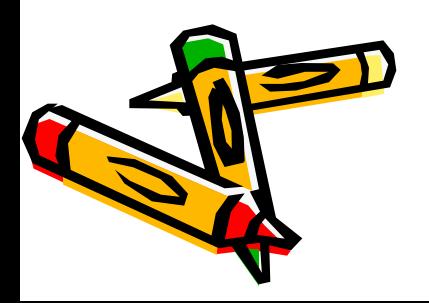

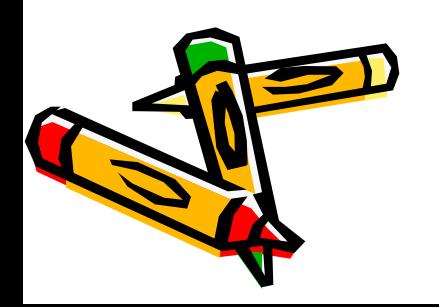

• 8) Какую программу называют «табличным процессором»?

- а) Microsoft PowerPoint
- б) Microsoft Excel
- в) Microsoft Word

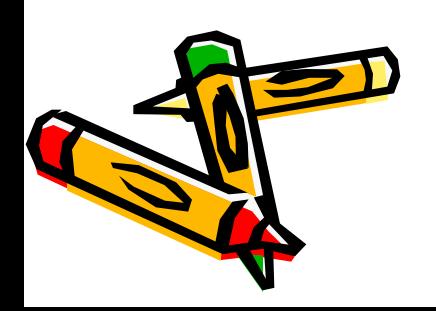

• 9)Кто из перечисленных не является носителем информации?

- а)флешкарта
- б)диск
- в)дискета
- г)мышь

• 10)Глобальная сеть это

- а)компьютер
- б)монитор
- в)Интернет
- г)мышь

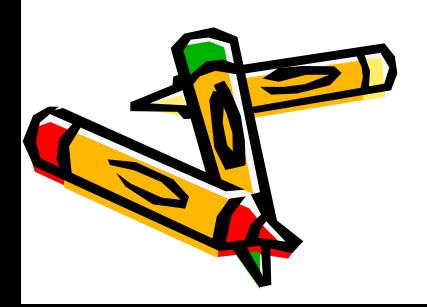

- 
- 11) Файл-это? а)программа или данные ,имеющие имя и хранящиеся в долговременной памяти.
	- б)место на диске где хранятся данные.
	- в)носитель информации.

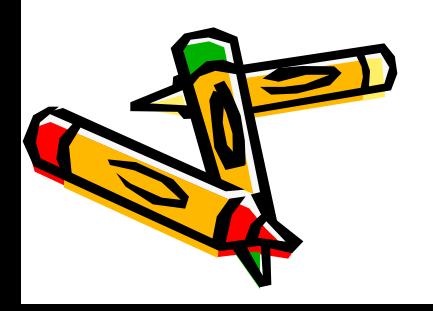

- 12)Какой кнопкой можно включить презентацию?
- $a)F1$  $\cdot$  6)F4 • в)F2
- г)F5

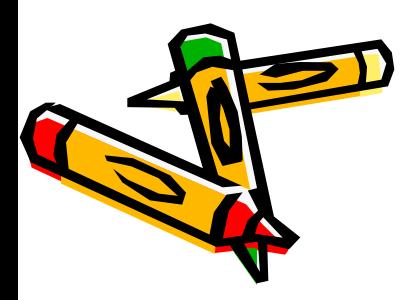

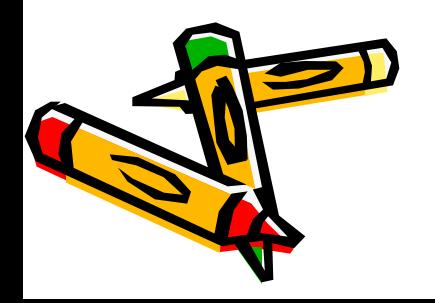

• 13)Формат растровых графических файлов?

- а)BMP
- б)**HGY**

• в)JUI

• г)XAW

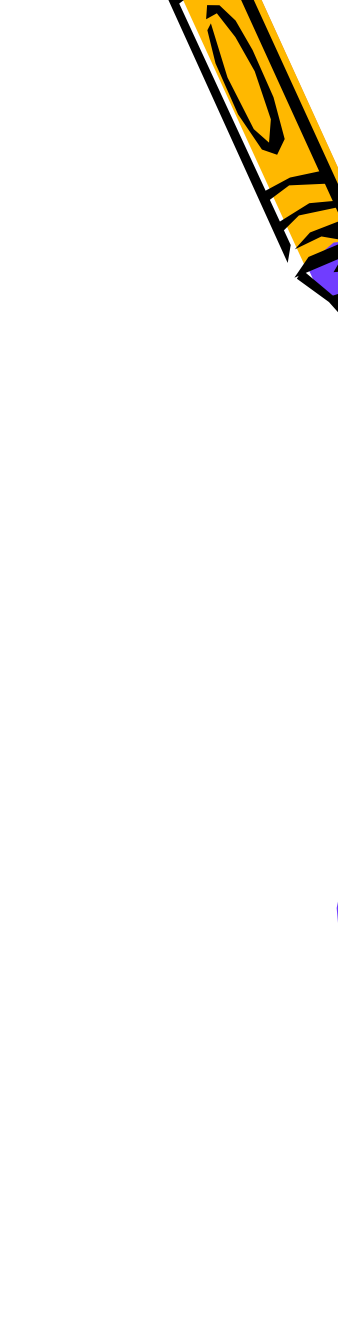

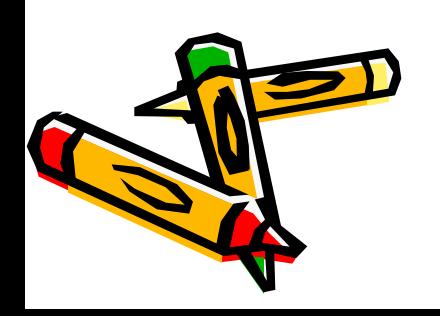

- устройством компьютера, которое обрабатывает информацию, является?
- 14)Центральным
	-
- 
- а)монитор
	- б)процессор

• г)системный блок

• в)материнская плата

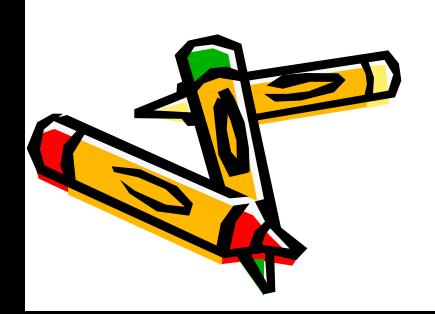

- архивации • файлов?
- 15) Что происходит при
- а)уменьшается их объем.
- б)увеличивается их объем.
- в)файл перемещается в другую папку.

## Ответы

• 1-г 2-б 3-б 4-в 5-б 6-б 7-в 8-б 9-г 10-в 11-а 12-г 13-а 14-б 15-а

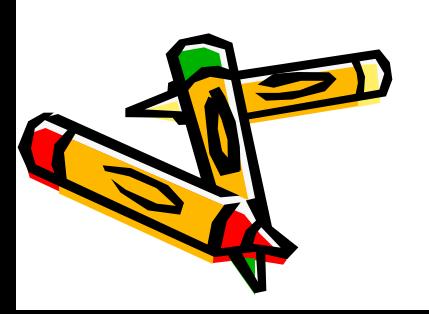